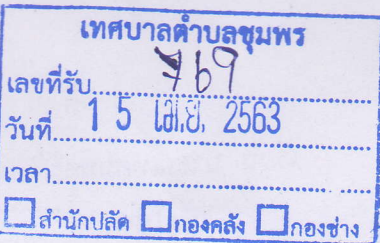

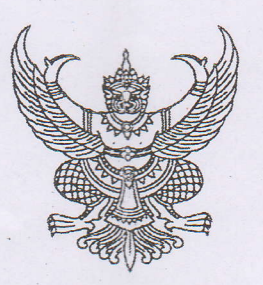

ที่ กค  $\sim$ ๗๒๘.๐๘/ว ๓๖๕๗

์สำนักงานสรรพากรพื้นที่ร้อยเอ็ด ๓๐ ถนนรัฐกิจไคลคลา ตำบลในเมือง ้อำเภอเมือง จังหวัดร้อยเอ็ด ๔๕๐๐๐<br>| กองคลัง เท็ศบาลตำบลชุมพร

๒๖ มีนาคม ๒๕๖๓

 $5100$ 

เรื่อง ขอส่งสื่อเผยแพร่ประชาสัมพันธ์การยื่นแบบภาษีหัก ณ ที่จ่าย และการยื่นแบบด้วยสื่ออิไล็กทรอนิกส์...................................

เรียน หัวหน้าส่วนราชการ ทุกส่วนราชการ หัวหน้าหน่วยงานรัฐวิสาหกิจ ทุกแห่ง นายกเทศมนตรี และนายกองค์การบริหารส่วนตำบล ทุกแห่ง

สิ่งที่ส่งมาด้วย ข้อมูล Website และ QR Code เกี่ยวกับการยื่นแบบภาษีหัก ณ ที่จ่าย และการยื่นแบบด้วย สื่ออิเล็กทรอนิกส์ จำนวน ๑ ฉบับ

้สำนักงานสรรพากรพื้นที่ร้อยเอ็ด ขอส่งสื่อเผยแพร่ประชาสัมพันธ์การยื่นแบบภาษีหัก ณ ที่จ่าย และการยื่นแบบด้วยสื่ออิเล็กทรอนิกส์ เพื่อเผยแพร่และประชาสัมพันธ์ให้ผู้ที่มีหน้าที่เสียภาษีได้รับทราบข้อมูลและ ใช้บริการอย่างแพร่หลายยิ่งขึ้นไป ในการนี้ได้ส่งข้อมูล Website และ QR Code เกี่ยวกับสื่อเผยแพร่การยื่นแบบภาษีหัก ณ ที่จ่าย และการยื่นแบบด้วยสื่ออิเล็กทรอนิกส์ มายังหน่วยงานของท่านด้วยแล้ว ประกอบด้วย

๑. คู่มือภาษีหัก ณ ที่จ่าย แบบบ้านบ้าน ที่ http://download.rd.go.th/fileadmin/download/ insight\_pasi/RDHandBook.pdf

๒. การยื่นแบบด้วยสื่ออิเล็กทรอนิกส์ผ่านโปรแกรมภาษีเงินได้หัก ณ ที่จ่าย เช่น โปรแกรม SWC และ SVS ที่ http://interapp๔.rd.go.th/WHT/index.php

. การยื่นแบบผ่านอินเทอร์เน็ต (ได้เฉพาะแบบ ภ.ง.ด.๑) ผ่านระบบ e-Filing ที่ http://rdserver.rd.go.th/publish/index.php?page=advice

๔. คู่มือแนะนำการช้ำระภาษีขององค์กรปกครองส่วนท้องถิ่น ที่ http://www.rd.go.th/ publish/fileadmin/user\_upload/morkor/km/guidebook/Local\_Administrator.pdf

๕. กลุ่มไลน์แนะนำการยื่นแบบภาษีหัก ณ ที่จ่าย การยื่นแบบด้วยสื่ออิเล็กทรอนิกส์ และ ข่าวประชาสัมพันธ์ของสำนักงานสรรพากรพื้นที่ร้อยเอ็ด (ภาษีหัก ณ ที่จ่ายสำหรับส่วนราชการ)

้ทั้งนี้ เมื่อท่านได้รับเอกสารรายการดังกล่าวข้างต้นแล้ว โปรดประชาสัมพันธ์ให้เจ้าหน้าที่ ในหน่วยงานของท่านได้รับทราบ และใช้บริการได้อย่างแพร่หลายต่อไป

จึงเรียนมาเพื่อโปรดทราบ

ขอแสดงความนับถือ

 $AN -$ 

(นางสาวปริชญา สิทธิสาร) สรรพากรพื้นที่ร้อยเอ็ด

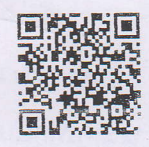

ส่วนกรรมวิธีและคืนภาษี (งานภาษีหัก ณ ที่จ่าย) โทร.0-๔๓๕๙-๑๔๘๖ ต่อ ๑๒๑ โทรสาร. 0-๔๓๕๑-๓๔๘๗

ข่าวประชาสัมพันธ์กรมสรรพากร

## ข้อมูล Website และ QR Code เกี่ยวกับสื่อเผยแพร่การยื่นแบบภาษีหัก ณ ที่จ่าย และการยื่นแบบด้วยสื่ออิเล็กทรอนิกส์ สำนักงานสรรพากรพื้นที่ร้อยเอ็ด

๑. คู่มือภาษีหัก ณ ที่จ่าย แบบบ้านบ้าน ที่ ttp://download.rd.go.th/fileadmin/download/insight\_pasi/RDHandBook.pdf

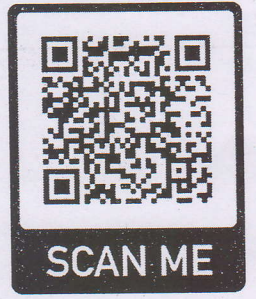

๒. การยื่นแบบด้วยสื่ออิเล็กทรอนิกส์ผ่านโปรแกรมภาษีเงินได้หัก ณ ที่จ่าย ที่ http://interapp๔.rd.go.th/WHT/index.php

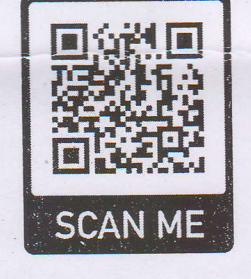

๓. การยื่นแบบผ่านอินเทอร์เน็ต (ได้เฉพาะแบบ ภ.ง.ด.๑) ผ่านระบบ e-Filing ที่ http://rdserver.rd.go.th/publish/index.php?page=advice

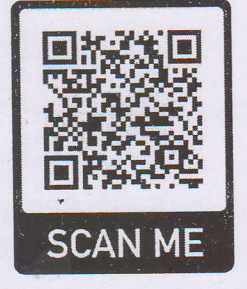

๔. คู่มือแนะนำการชำระภาษีขององค์กรปกครองส่วนท้องถิ่น ที่

http://www.rd.go.th/publish/fileadmin/user\_upload/morkor/km/guidebook/Local\_Administrator.pdf

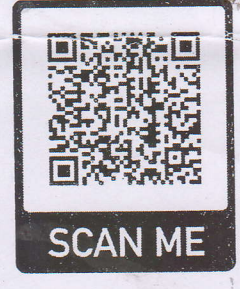

๕. กลุ่มไลน์แนะนำการยื่นแบบภาษีหัก ณ ที่จ่าย การยื่นแบบด้วยสื่ออิเล็กทรอนิกส์ และข่าวประชาสัมพันธ์ ของสำนักงานสรรพากรพื้นที่ร้อยเอ็ด (ภาษีหัก ณ ที่จ่ายสำหรับส่วนราชการ)

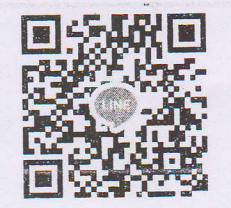